# **eole-bareos - Tâche #30452**

Scénario # 30421 (Terminé (Sprint)): La restauration doit être fonctionnelle en 2.8.0

## **Étude du problème**

20/07/2020 12:00 - Benjamin Bohard

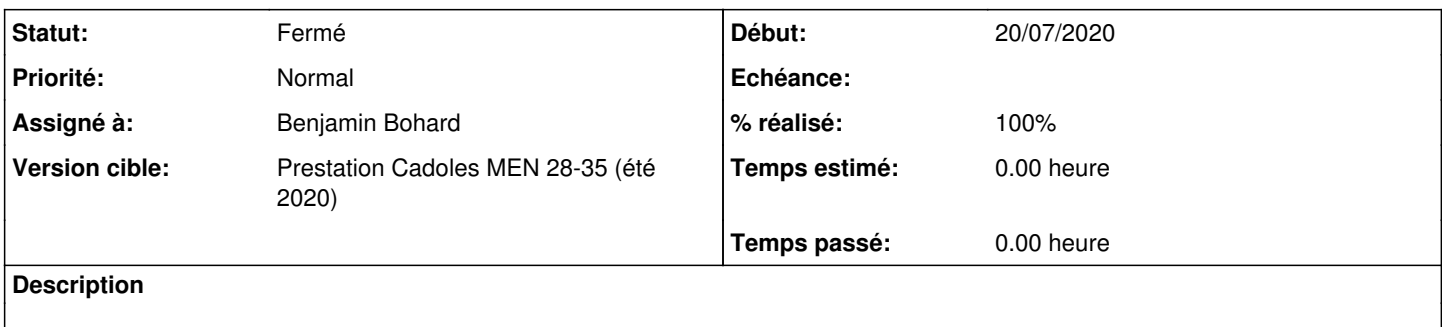

## **Historique**

#### **#1 - 20/07/2020 12:03 - Benjamin Bohard**

Les plugins de restauration sont chargés puis recherchés dans le dictionnaire sys.modules. Un changement récent avait été effectué pour changer la clé de recherche. La nouvelle clé ne correspond toutefois plus à ce qui est dans le dictionnaire.

Le script de restauration ne déclenche plus d'erreur si l'ancienne clé est utilisée. Voir les implications de ce retour en arrière.

```
diff --git a/scripts/bareosrestore.py b/scripts/bareosrestore.py
index 111a801..a1db388 100644
--- a/scripts/bareosrestore.py
+++ b/scripts/bareosrestore.py
@@ -52,7 +52,7 @@ def add_options(option_names):
          descr.append(option)
          list_bareos = list_bareos_restore()
          for name in option_names:
         func = sys.modules[name]+        func = sys.modules['restore.' + name]
                  jobid = list_bareos.index(name)+1
                   option = Option(name, func.__doc__, jobid)
                   setattr(option, 'callback', func.execute)
@@ -68,7 +68,7 @@ def opt_all(option, opt_str, value, parser, fake_jobid):
          list_bareos = list_bareos_restore()
          #gestion des priorites lors de l'appel du module
          for plug in plug_options:
         func = sys.modules[plug]+        func = sys.modules['restore.' + plug]
                  jobid = list_bareos.index(plug)+1
         if not dir(func). __contains_('priority'):
                           print("need priority for {0}".format(str(func)))
```
#### **#2 - 20/07/2020 12:07 - Benjamin Bohard**

*- Statut changé de Nouveau à En cours*

## **#3 - 20/07/2020 18:12 - Benjamin Bohard**

Également nécessaire :

```
@@ -76,7 +76,7 @@ def opt_all(option, opt_str, value, parser, fake_jobid):
                  if func.priority != 0:
                         plug_options_ordered.append((func.priority, func.execute, jobid))
```
- plug\_options\_ordered = sorted(plug\_options\_ordered)

```
+    plug_options_ordered = sorted(plug_options_ordered, key=lambda option: option[0])
          for plug in plug_options_ordered:
                  plug[1](option, opt_str, value, parser, plug[2], False)
                 print()
```
#### **#4 - 20/07/2020 18:14 - Benjamin Bohard**

Les quotas ainsi que l'entrée ldap ne semblent pas correctement restaurés. **Les changements n'avaient pas été effectués**

```
python -c "from fichier.quota import get_quota;print get_quota('admin')" 
\Omega
```

```
ldapsearch -x uid=admin loginShell | grep ^loginShell
loginShell: /bin/false
```
#### **#5 - 21/07/2020 09:01 - Benjamin Bohard**

*- Statut changé de En cours à Résolu*

## **#6 - 26/08/2020 10:01 - Fabrice Barconnière**

- *Statut changé de Résolu à Fermé*
- *Restant à faire (heures) mis à 0.0*

## **#7 - 14/09/2020 11:46 - Joël Cuissinat**

- *% réalisé changé de 0 à 100*
- *Temps estimé mis à 0.00 h*